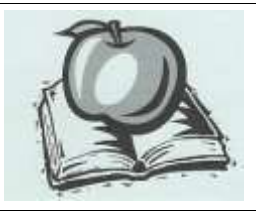

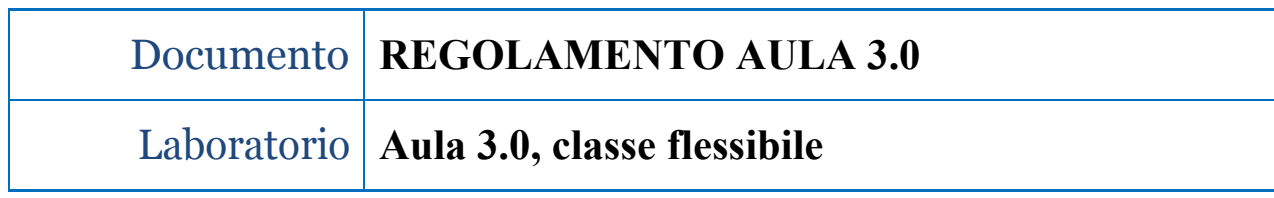

### **Art. 1 Accesso e utilizzo**

L'accesso all'aula è sempre garantito al personale docente poiché il locale è condiviso con la biblioteca del liceo e attiguo alla sala docenti, di cui è idealmente estensione. I docenti che vogliono avvalersi del locale e delle sue attrezzature per le attività didattiche, in orario curriculare o extracurriculare, sono tenuti a prenotare l'Aula 3.0 sul sistema [Agenda Aule sul sito Qualità del Liceo.](https://www.sgqnewton.it/home/agenda-aule/) La mancata prenotazione non garantirà l'utilizzo dell'Aula e della sua dotazione. Se l'utilizzo prevede l'uso dei notebook in dotazione all'aula (*24 in totale*) sarà necessario contattare, il giorno prima, il tecnico referente per garantire la messa in carica dei portatili e quindi l'ottimale svolgimento dell'attività programmata.

L'accesso dei discenti è invece normato come segue:

- **–** in orario curricolare, con la finalità di utilizzare il locale dell'Aula 3.0 e le sue dotazioni, l'accesso è consentito solo in presenza di un docente e previa prenotazione dell'aula da parte di quest'ultimo;
- **–** in orario di apertura della biblioteca, con finalità di consultazione dei testi, prestito o restituzione degli stessi, l'accesso è consentito alla presenza di un membro della commissione biblioteca;
- **–** in orario extracurriculare, con la finalità di utilizzare il locale dell'Aula 3.0 e le sue dotazioni, l'accesso è consentito solo in presenza di un docente e/o un esperto esterno coadiuvato da un assistente tecnico dell'istituto, e previa prenotazione dell'Aula 3.0 da parte del docente referente l'attività extracurriculare.

# **Art. 2 Doveri dei docenti o esperti esterni**

I docenti o gli esperti esterni che fanno utilizzo dell'Aula 3.0 e delle sue dotazioni devono vigilare affinché sia scrupolosamente rispettato il presente regolamento. In tutti i casi, sia nell'uso dell'aula con gli studenti, sia nel caso di utilizzo personale delle apparecchiature in dotazione al locale i docenti e/o gli esperti devono assicurarsi che dette attrezzature siano correttamente spente prima di lasciare il locale e che tutti i notebook siano stati presi in carico dal personale tecnico, che provvederà a riporli nell'armadio di ricarica. Ogni docente o esperto esterno che fa uso dell'Aula 3.0 deve compilare e firmare l'apposito registro presente nella bacheca del locale.

Il docente presente in Aula 3.0 controllerà gli accessi ad Internet e le navigazioni degli alunni, darà chiare indicazioni su come devono utilizzare internet informando che le loro navigazioni saranno monitorate.

# **Art. 3 Norme generali di comportamento per gli studenti**

- **–** Nessun discente può accedere all'Aula 3.0 portando borse, zaini e cartelle che limitino le vie di fuga.
- **–** Nessun studente può accedere all'Aula 3.0 portando cibi e bevande, né tantomeno può consumarli nel locale.
- **–** Gli studenti, prima di entrare in Aula 3.0, devono attendere in corridoio l'arrivo dell'insegnante, senza creare intralcio o confusione.
- **–** Gli studenti al momento di lasciare l'aula devono chiudere correttamente la sessione di lavoro sui computer secondo le indicazioni dell'insegnante o dell'assistente tecnico e riconsegnare il notebook debitamente spento.
- **–** Gli studenti non devono utilizzare nessun PC, notebook, apparecchiatura, dispositivo o attrezzatura senza l'autorizzazione esplicita del docente.
- **–** Ogni allievo è direttamente responsabile del PC/notebook assegnatogli per le ore in cui l'ha in uso.
- **–** Agli studenti è fatto assoluto divieto di cancellare o modificare in qualsiasi modo i file (che non siano di propria creazione) presenti sulla macchina, il setup del sistema operativo, la configurazione dei programmi e dell'hardware. È altresì fatto divieto agli studenti d'installare qualsiasi applicativo sulla macchina assegnatagli.
- **–** Per utilizzare DVD, pen-drive, hard disk portatili o qualsivoglia dispositivo di archiviazione di massa è necessario chiedere esplicito

permesso al docente e/o all'assistente tecnico.

## **Art. 4 Norme per l'utilizzo della connessione internet da parte degli studenti**

Da tutte le postazioni è possibile accedere alla rete internet, rispettando le seguenti regole:

- **–** collegarsi ad internet solo con l'autorizzazione e la supervisione del docente;
- **–** evitare nel modo più assoluto l'accesso a siti non appropriati, la partecipazione a chat, forum, social network;
- **–** utilizzare internet solo per scopi di ricerca didattica;
- **–** non effettuare download di file senza l'autorizzazione del docente;
- **–** non utilizzare la posta elettronica senza l'autorizzazione del docente.

# **Art. 5 Dotazioni dell'aula**

L'utilizzo dei notebook in dotazione all'Aula 3.0 è strettamente legato al locale. È fatto divieto di utilizzare tali dotazioni fuori dell'Aula 3.0 se non in casi eccezionali, sentito il DS e il responsabile dell'aula.

### **Art. 6 Installazione applicativi**

I docenti possono richiedere, con un adeguato preavviso, l'installazione di specifici applicativi sulle postazioni PC e sui notebook in dotazione all'Aula 3.0. La richiesta va inoltrata per e-mail al responsabile dell'Aula 3.0 che, valutata la fattibilità e l'opportunità della richiesta, si attiverà con il personale tecnico per la messa in atto.

> **IL RESPONSABILE E L'ASSISTENTE TECNICO DELL'AULA 3.0**